# <u>Vorankündigung</u>

Veranstaltungsreihe des Diakonischen Werks Hochrhein in Zusammenarbeit mit EEB Hochrhein-Lörrach-Schopfheim und dem Kinderschutzbund Schopfheim Veranstaltungsreihe Familie und Partnerschaft

#### 21. März 07: Paarkonflikte als rettende Impulse

Konflikte in der Partnerschaft signalisieren auch immer einen Aufschrei nach neuen Perspektiven. Welche rettenden Impulse verbergen sich hinter Paarkonflikten? Wie können sie von Paaren zu konstruktiven Fortentwicklung der Partnerschaft genutzt werden?

Referent: Raymund Giebel, Paar-und Familientherapeut, Psychotherapeut, Schopfheim

# Ökumenisches Frauenfrühstück Mittwoch, 14. März 2007, 9.00 Uhr

Mehrzweckhalle Unterlauchringen, oberer Raum

#### "Jeder ist Judas"

Die Judasgeschichte erzählt in eindeutigen Bildern vom Verrat - so eindeutig, dass man sich von diesem Judas abwenden mag. Mit diesem Verräter, der einen Menschen für Geld ans Messer liefert, will niemand etwas zu tun hahen

Man hat ihn darum verteufelt und weit weg geschoben von sich selbst. Vielleicht hat er aber mehr mit uns zu tun, als uns lieb ist?

Kaum einem Menschen wird die Erfahrung von Verrat fremd sein. Und nicht nur innerhalb unserer deutschen Geschichte gibt es viele Beispiele davon. Wir kennen beide Seiten: die der Verräter und die der Verratenen. Und dann ist da noch jener Kuss, mit dem der Verrat geschieht. Judas aber küsst Jesus. Und Jesus verwehrt es ihm nicht.

Hat Liebe am Ende etwas mit Verrat zu tun? Oder haben Verrat und Vertrauen mehr miteinander zu tun als uns lieb ist?

Die Judasgeschichte in den Evangelien zeigt nicht nur einen Weg, wie man am Verrat scheitert und tragisch zugrunde geht, sondern auch wie man diese Erfahrung so verwandeln kann, dass daraus neues Leben entsteht.

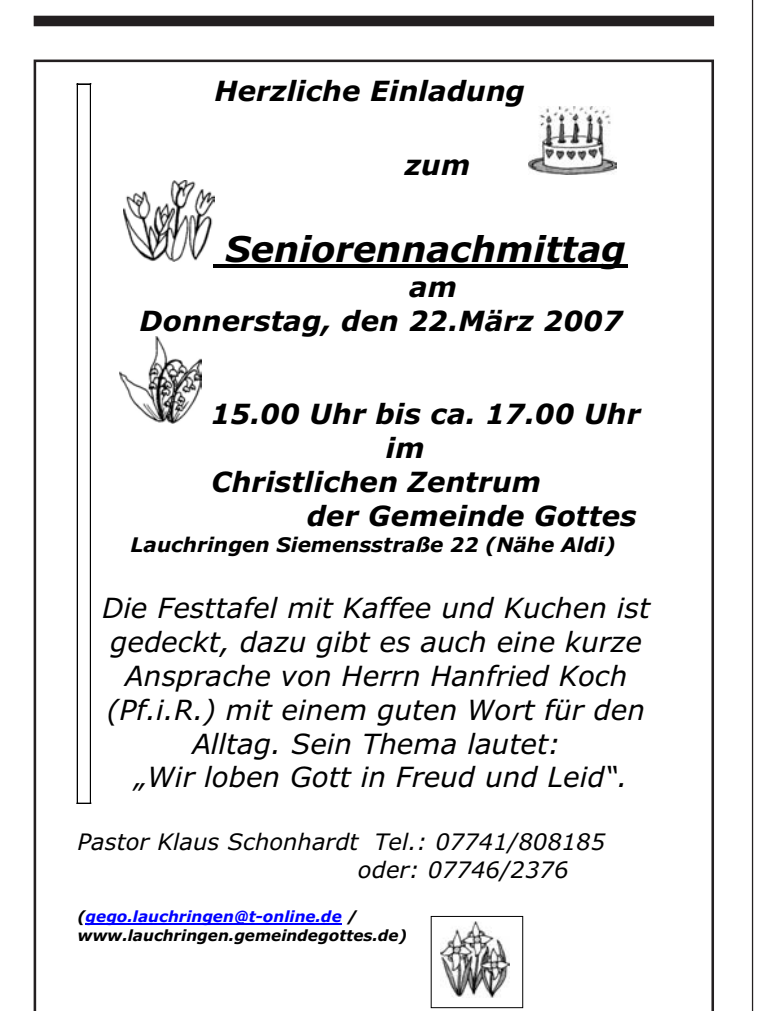

# 40 Tage beten und fasten für unser Land

Gebetsaktion Fastenzeit 2007 vom 21.2.-8.4. Jeden Mittwoch 19:00 Uhr

Christliche Gemeinde "Quelle des Lebens" e.V. Hauptstraße 87, 79787 Lauchringen über REWE

# VEREINSMITTEILUNGEN

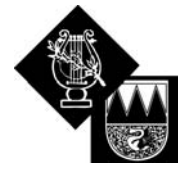

# **Chorgemeinschaft Oberlauchringen**

Am Freitag ist unsere Jahreshauptversammlung 2007. Hierzu erwarten wir alle aktiven Sänger, unsere Ehrenmitglieder, Vertreter aus Vereinen und der Gemeinde sowie die Presse.

Wir freuen uns auf diesen gemeinsamen Abend mit Euch/Ihnen **7USAMMAD** 

Am Montag, den 11. März 2007 ist wieder Probe - um 20 Uhr geht es los, wie immer, in unserem Probenraum in der Gemeindehalle OL.

Fragen? Anrufen unter 66608 oder mailen über shan.fang@t-online.de Ich grüße euch wie immer herzlich,

> ANNETT **PUIFP** (Schriftführerin der Chorgemeinschaft OL) www.chorgemeinschaft-ol.de

Singen - mit Spaß dabei

Chorgemeinschaft Oberlauchringen

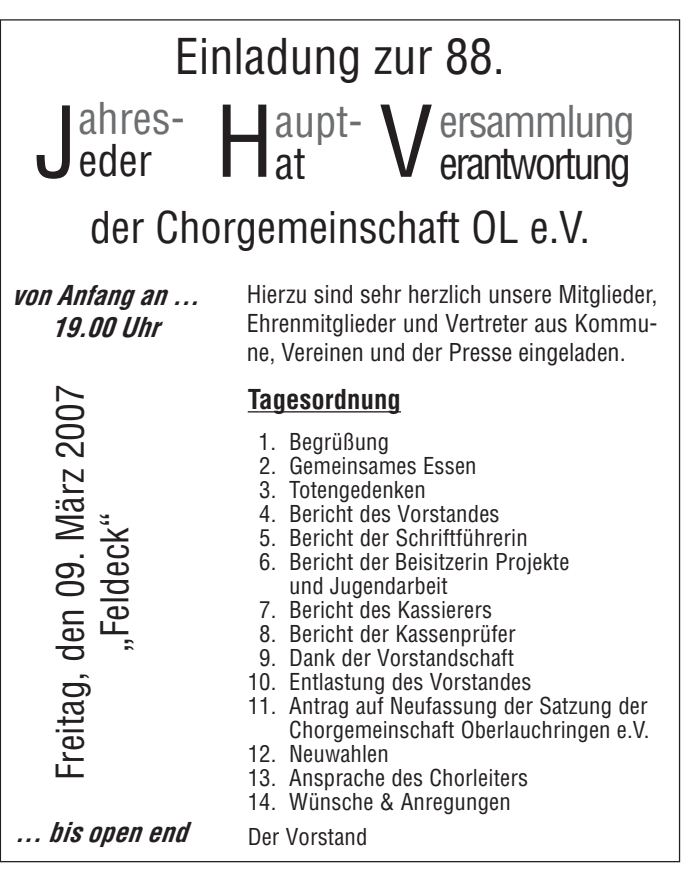